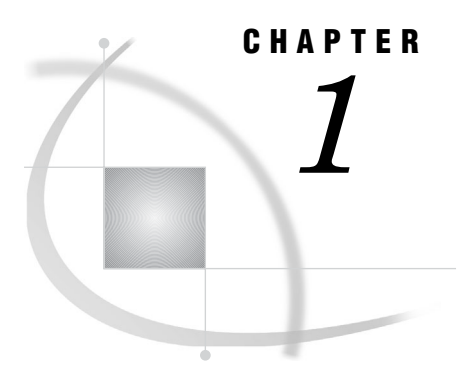

## Working with SAS/ACCESS Interface to PC Files

*Methods for Accessing PC Files Data* **3** *Using This Document* **4** *Sample Data in This Document* **4**

## Methods for Accessing PC Files Data

You can use SAS/ACCESS Interface to PC Files to read data from PC files for use in SAS reports or applications. You can use SAS data sets to create PC files in various formats. SAS/ACCESS Interface to PC Files includes accessing data in Microsoft Access database files and Excel workbook files. The Import and Export Wizards guide you through the steps to access your data.

The Import and Export Wizards as well as the IMPORT and EXPORT procedures facilitate data transfer between SAS data sets and several PC file formats including:

- Microsoft Access
- Microsoft Excel
- □ Lotus 1-2-3
- DBF
- JMP
- $\hfill \Box$  SPSS
- Stata
- Paradox

*Note:* JMP files support is included in Base SAS software. A *SAS/ACCESS Interface to PC Files* license is no longer needed.  $\triangle$ 

Not every PC file format is available under every operating environment. For a list of supported data source and environments, see "Supported Data Sources and Environments" on page 7.

To use the LIBNAME statement to access PC files, you must install PC Files Server. See Chapter 8, "LIBNAME Statement: PC Files on Microsoft Windows," on page 89.

To use the Pass-Through Facility, see "LIBNAME Statement and Pass-Through Facility on Microsoft Windows" on page 123.

You can directly read, update, or extract PC files data into a SAS data file. Use the ACCESS procedure with Microsoft Excel 4, 5, 95, Lotus 1-2-3 (WK1, WK3, WK4), DBF, and DIF file formats. See Chapter 14, "The ACCESS Procedure for PC Files," on page 211.

The ACCESS procedure creates PC files, and loads them with the data from a SAS data set. Use the DBLOAD procedure with any file formats that the ACCESS procedure supports. Both procedures are supported only for compatibility with SAS 6.

Such SAS 6 limitations as the 8-character-long variable names apply. See Chapter 15, "The DBLOAD Procedure," on page 233 for details.

for Linux, UNIX, and Windows. Convert formatted data between dBase (DBF) files and SAS data sets. The DIB and DIF procedures also enable you to convert between data interchange format (DIF) and SAS data sets. See the "Overview: DBF and DIF Procedures" on page 271 for details.

*Note:* The DIF procedure is not available under IBM z/OS. △

## Using This Document

This document is intended for applications programmers and users with these skills.

- Know how to use their operating environment.
- $\Box$  Are familiar with their PC files.
- $\Box$  Know how to use basic SAS commands and statements.

This document provides a general reference, as well as specific details, and SAS code examples that show how to access and use data in PC files directly from within SAS.

## Sample Data in This Document

Examples in this document show how you can use SAS/ACCESS Interface to PC Files to read and write PC file data directly from SAS programs. They are not meant as examples for you to follow in designing files for any purpose. Sample data is available from http://supporttest.unx.sas.com/kb/?ct=51000##/###.html. The data is based on a fictitious international textile manufacturer whose product line includes some special fabrics that they make to precise specifications. All data is fictitious.